## **How to register for SAFRON Radionuclide Therapy Incident Learning**

SAFRON now allows nuclear medicine facilities as well as radiotherapy facilities to collect data on event using the web-based portal. Contributors using SAFRON will be able to collect and analyse their reports to track, trend and benchmark activities within their centres and with other SAFRON participants in radiotherapy and radionuclide therapy. Radionuclide therapy varies around the world, with the therapy being administered as an alternative therapy in radiotherapy and as a therapy administered through nuclear medicine department. To provide a comprehensive approach, there are now 2 different registration tracks, one for those where radionuclide therapy is part of the radiotherapy department and one where radionuclide therapy is the responsibility of nuclear medicine departments.

You will need to register wit[h Nucleus](https://nucleus.iaea.org/Pages/Help/Registration.aspx) to acces[s SAFRON.](https://rpop.iaea.org/SAFRON/)

To register, you can use either track, as illustrated in the screenshot below.

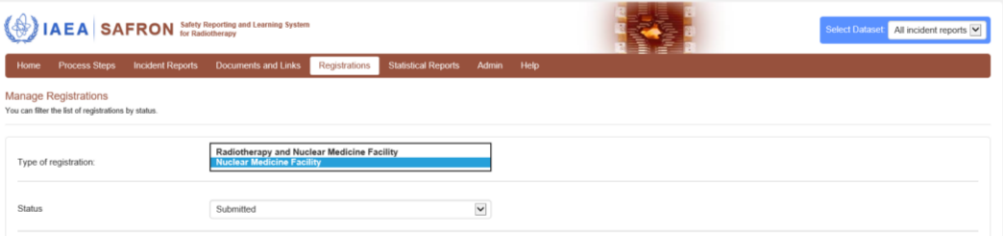

The registration has a series of questions to identify the type of procedures you are doing and the safety systems that are in place in the facility. This information helps to determine areas where improvements need to be made.

The next series of questions are concerning available staffing in your clinic. An example is provided in the image below.

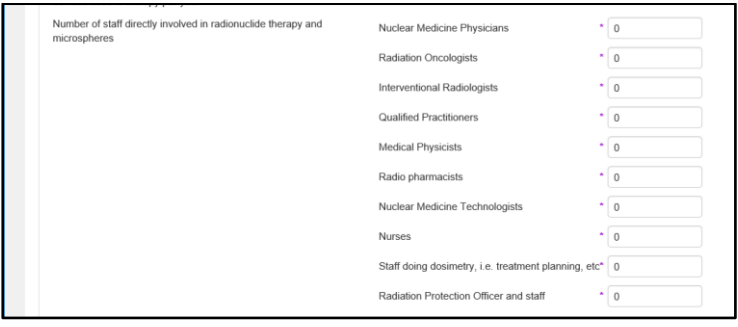

A series of questions on radiation safety equipment that is available to perform surveys

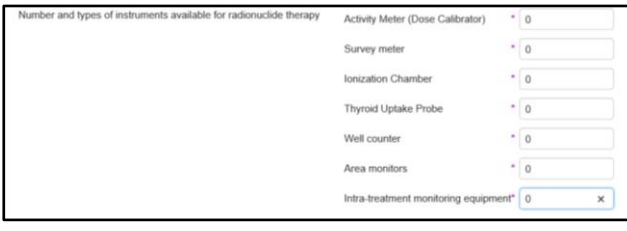

And a list of current safety infrastructure in place at the clinic.

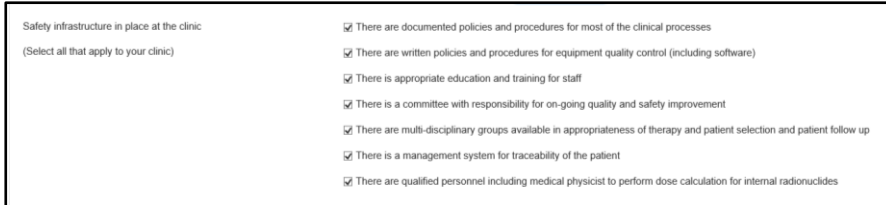

And what safety barriers are in place to prevent an event from reaching the patient.

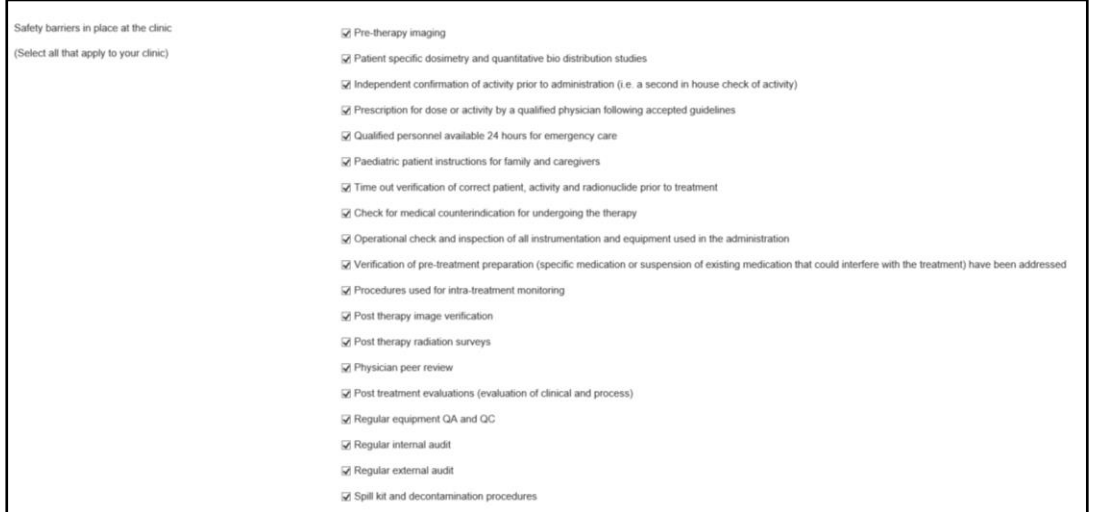

When registering for SAFRON Nuclear Medicine, some of this information may be used to improve the current situation in the clinic.

Once registered and approved by IAEA, the designated contributor from the clinic can enter events into the system.

For those already registered for the radiotherapy SAFRON and would like to also collect information on events in radionuclide therapy, you will need to go into my clinic registration.

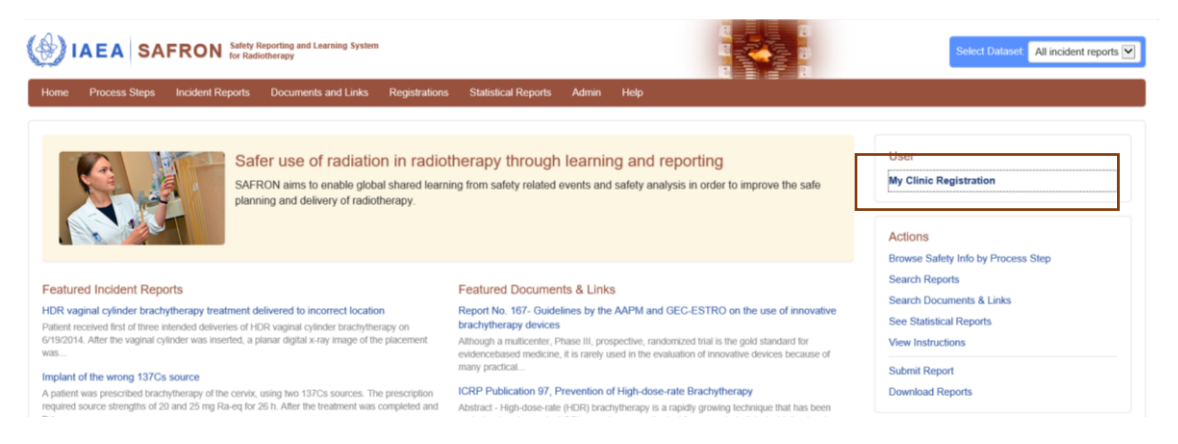

On the registration screen you will need to edit please contact the administrator to access your registration to capture radionuclide therapy events

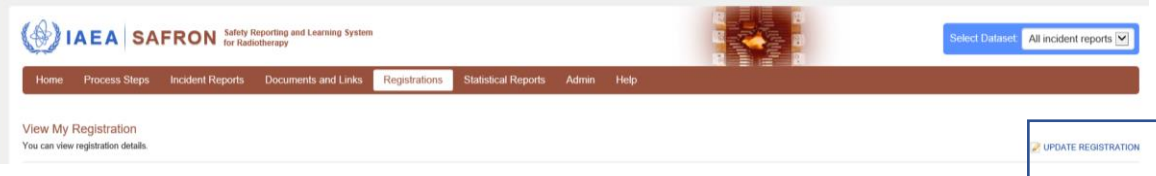

At the bottom of the edit registration page you will need to access the radionuclide therapy box.

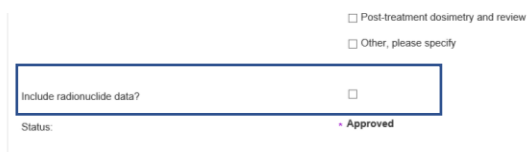

You can add additional information specific to radionuclide therapy.

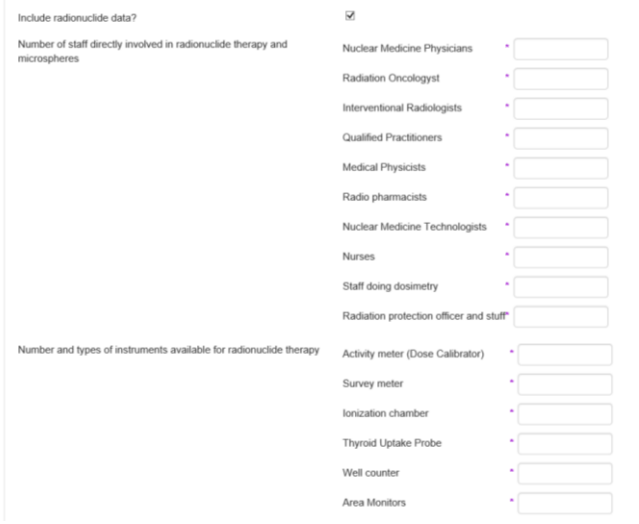

If you have any questions, please contact SAFRON. Contact-Point@iaea.org